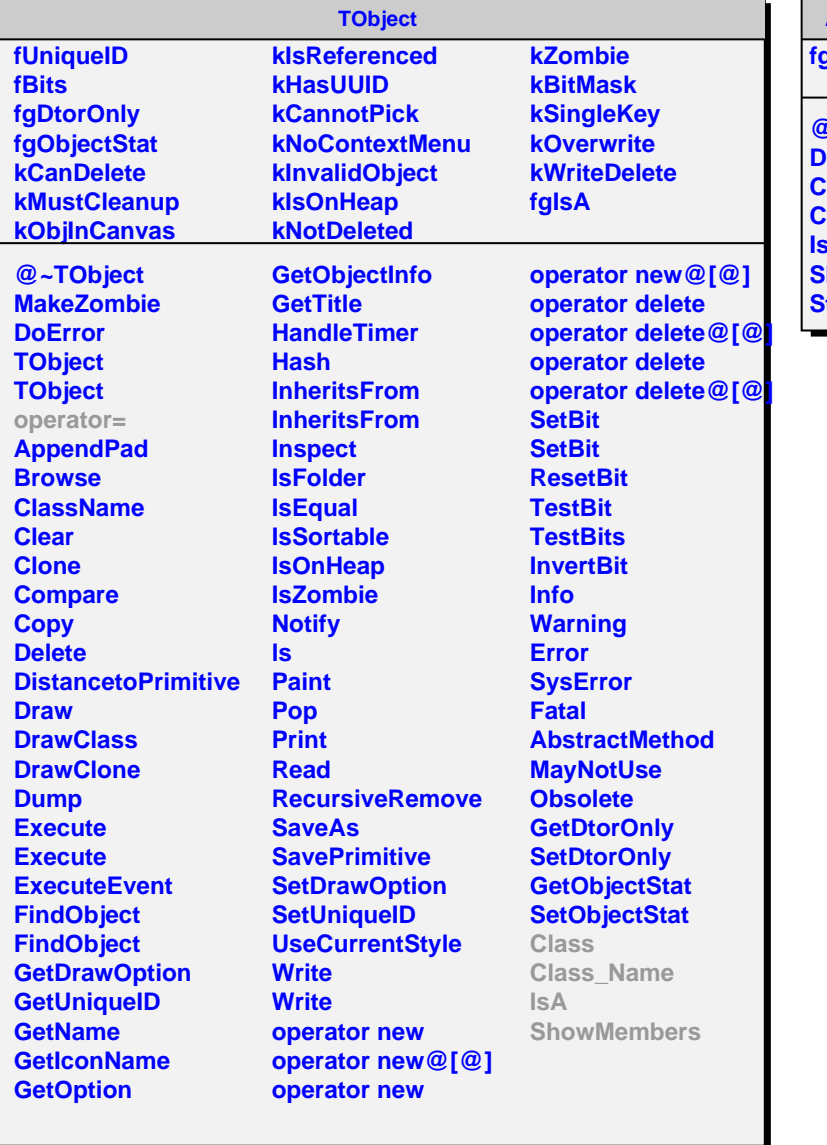

## **AliPMDDiscriminator**

**fgIsA**

**@~AliPMDDiscriminator Discrimination Class Class\_Name IsA ShowMembers Streamer**